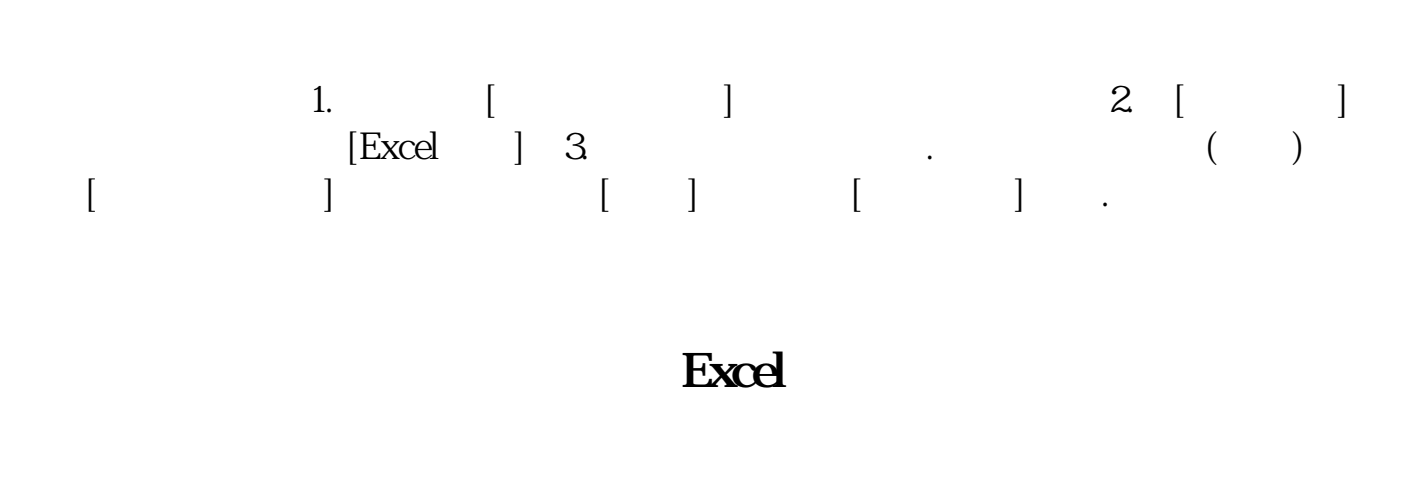

**炒股软件如何把分笔数据导出股票数据导出问题-股识吧**

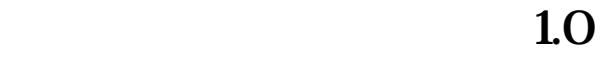

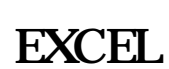

 $SZ$ 

是txt文档。

excel

**四、如何快速批量导出炒股软件F10里的部分信息,最终汇总生**

 $(f10)$ sz<br>
sz<br>
external a magazine random remoteSH RemoteSH Remote

 $\frac{1}{2}$  , and the contract of  $\frac{1}{2}$  , and the contract of  $\frac{1}{2}$  , and the contract of  $\frac{1}{2}$ 

Internet  $V5.55$ \*://www1.gw\*.cn/down/1.htm\*://mncg.gw\*.cn/

通达信可以导出,点左上角的系统----导出---EXCELL就可以了

 $\frac{a}{\sqrt{a}}$  which is not the term in  $\frac{a}{\sqrt{a}}$ "-"添加委托"给它一个名字,然后点"查找"找到你下载的交易软件的程序文

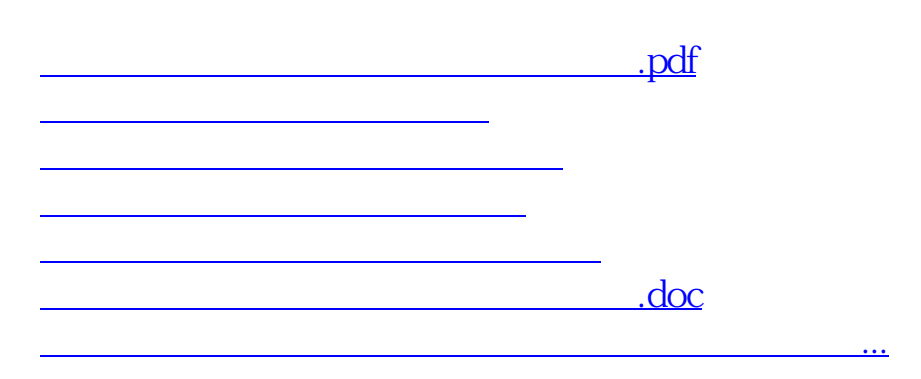

<https://www.gupiaozhishiba.com/book/33231577.html>